## SAP ABAP table T77RCF\_PAGES {Permitted Navigation Targets}

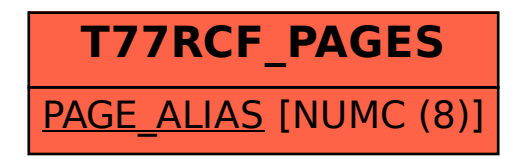